WICEN (Vic.) Inc. **Log Keeping** Training Module 16-06-2011

### **Description**

This module covers all the elements of log keeping

## **Duration**

30 minutes of instruction and 10 minutes of assessment per trainee

# **To Enrol**

Contact your Region Coordinator

## **Syllabus**

- Why keep Logs
	- For your protection
	- Often necessary for the customer
	- Required by law
- Personal & Station Logs
	- Station Logs:
		- are to be kept when operating a designated WICEN or other agency's station
		- are to be continuous despite any operator changes
		- may be on another agency's log sheet form
		- are to be returned to the Commander at the conclusion of the event/activation (WICEN log sheets only)
	- Personal Logs:
		- are to be kept while engaged on WICEN activities but not operating a designated WICEN or other agency's station
		- are to be retained by the operator
- What to Log
	- Station Opening & Closing
	- All formal messages
	- Temporary closures & re-openings
	- Change of frequency
	- Instructions from Net Control
	- Requests for information
	- Anything you think may be referred to at a later date
	- Changing to/from maintaining a personal/station log
	- Use your discretion

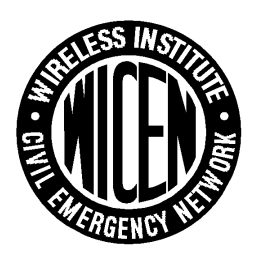

- Keeping the Log
	- **Headers** 
		- Fill in the name of the Event/Exercise/Activation in the Event: field.
		- Fill in the Date: field
		- Put your callsign if licensed or name if not at the Operator: position
		- Number each sheet in the Sheet field
	- Body
		- Always fill in the Time column using 24 hour notation
		- Always fill in the From and To columns with station callsigns
		- Fill in the WICEN Serial column for formal messages
		- Describe the event being logged in the Record of Signals column.
		- For formal messages you could put who the message was from and to in the Record of Signals column
- Returning the Station Log
	- On each sheet, fill in the total number of sheets in the 'of' field.
	- Make sure all header information is completed.
	- Make sure all events are logged in chronological order.
	- Return the Log to the Event Commander or their delegate.

### **Assessment**

Keep a log of a minimum of ten entries including joining and leaving a net, formal and informal traffic, a radio check, and temporarily leaving and returning to the net

Pass :A maximum of one error carrying out the assessment tasks

### **Resources**

#### **Instruction Material**

• Log Keeping Slide Show at <http://www.vic.wicen.org.au/wp-content/uploads/2011/05/LogKeepingSlides.pdf>

#### **Additional Resources**

- WICEN TAS Radio Procedures at [http://www.vic.wicen.org.au/wp-content/uploads/2011/05/Wicen-TAS-Radio\\_Procedures.pdf](http://www.vic.wicen.org.au/wp-content/uploads/2011/05/Wicen-TAS-Radio_Procedures.pdf)
- Emergency Management Australia manual 38 Communication at <http://www.vic.wicen.org.au/wp-content/uploads/2011/05/Manual38-Communications.pdf>
- 1994 WICEN (Vic.) Inc. Background Procedures & Techniques Manual (superseded) at [http://www.vic.wicen.org.au/wp-content/uploads/2011/05/VK3KBA\\_ops\\_man.pdf](http://www.vic.wicen.org.au/wp-content/uploads/2011/05/VK3KBA_ops_man.pdf)